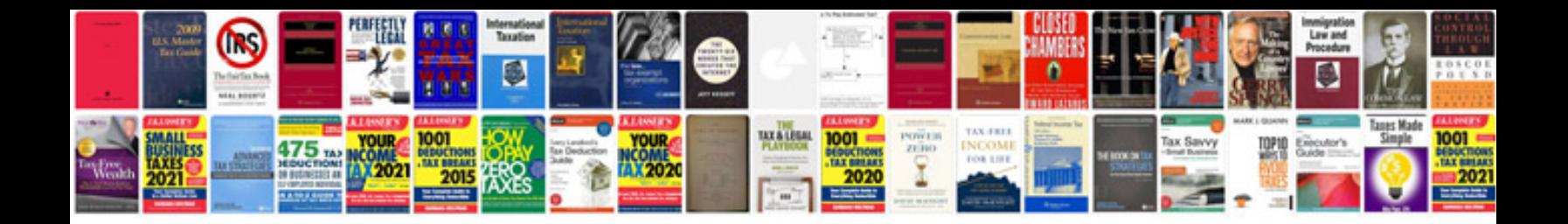

**Dvla application completion form**

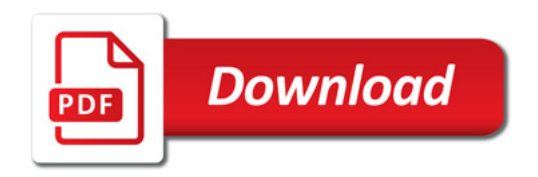

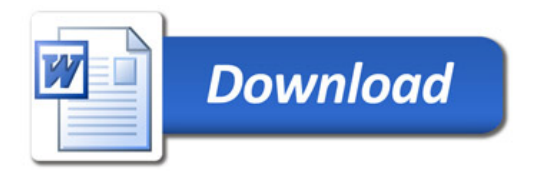